# **Smart Proxy - Bug #4148**

# **Unable to delete DHCP reservations on MS DCHP servers**

01/21/2014 12:11 PM - Oscar Vidakovic

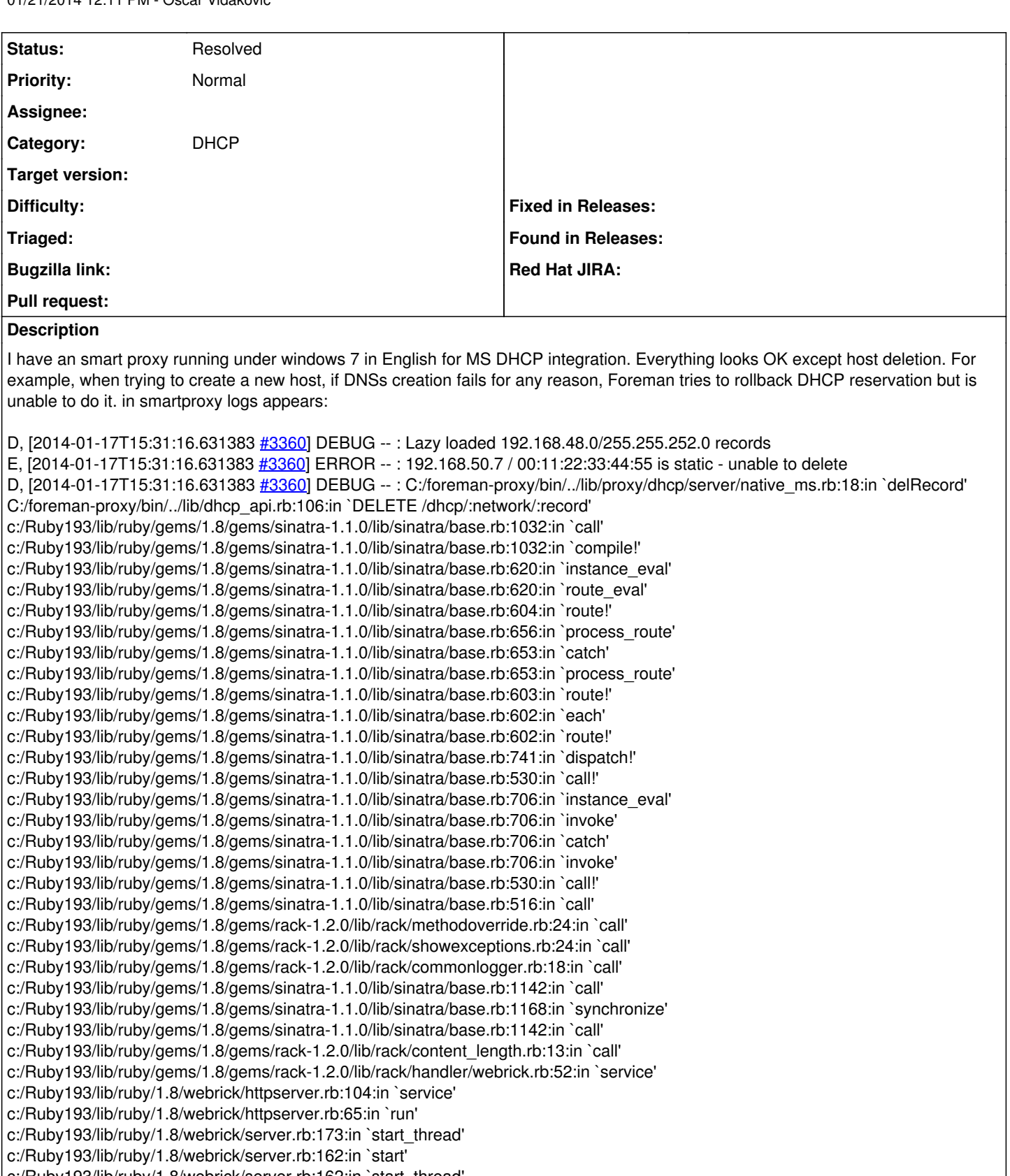

c:/Ruby193/lib/ruby/1.8/webrick/server.rb:162:in `start\_thread'

c:/Ruby193/lib/ruby/1.8/webrick/server.rb:95:in `start'

c:/Ruby193/lib/ruby/1.8/webrick/server.rb:92:in `each'

c:/Ruby193/lib/ruby/1.8/webrick/server.rb:92:in `start'

c:/Ruby193/lib/ruby/1.8/webrick/server.rb:23:in `start'

c:/Ruby193/lib/ruby/1.8/webrick/server.rb:82:in `start'

c:/Ruby193/lib/ruby/gems/1.8/gems/rack-1.2.0/lib/rack/handler/webrick.rb:13:in `run'

C:/foreman-proxy/bin/../lib/sinatra-patch.rb:43:in `run!'

C:/foreman-proxy/bin/smart-proxy:27:in `service\_main'

C:/foreman-proxy/bin/smart-proxy:38:in `mainloop'

C:/foreman-proxy/bin/smart-proxy:38

192.168.50.122 - - [17/Jan/2014 15:31:16] "DELETE /dhcp/192.168.48.0/00:11:22:33:44:55 HTTP/1.1" 400 61 116.8586 foremanmaster.latinia.test - - [17/Jan/2014:15:29:19 Romance Standard Time] "DELETE /dhcp/192.168.48.0/00:11:22:33:44:55 HTTP/1.1" 400 61

- -> /dhcp/192.168.48.0/00:11:22:33:44:55

Aditionally, if the host is created correctly and I tryied to delete it, I get the same behaviour

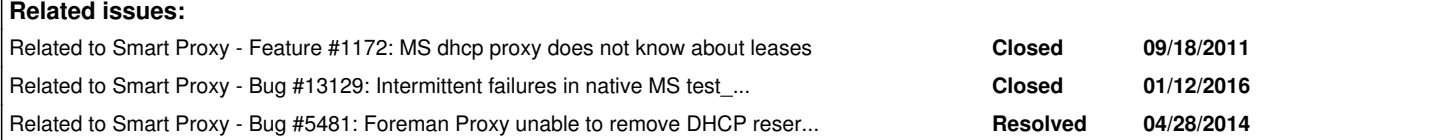

## **History**

### **#1 - 01/21/2014 12:12 PM - Dominic Cleal**

- *Project changed from Foreman to Smart Proxy*
- *Category changed from DHCP to DHCP*

*- translation missing: en.field\_release deleted (3)*

### **#2 - 01/30/2014 02:30 PM - Oscar Vidakovic**

This issue is solved after applying the patches from issue [#1172.](https://projects.theforeman.org/issues/1172) Maybe is something related the huge delay (between 120 - 150 secs.) when creating or deleting MS DHCP records.

#### **#3 - 03/05/2014 07:41 PM - Thomas Black**

This problem exists in the the current stable reelease (1.4.1) as well as the develop release.

The problem is because DHCP option 12 is incorrectly interpreted. Depending on the option set (Standard or SUNW) option 12 is either "hostname" or "install\_path". In this configuration it is meant to be hostname but it is incorrectly parsed to be "install\_path" as indicated in the logs:

<--- D, [2014-03-05T17:10:49.043924  $#356$ ] DEBUG --: found option nextServer D, [2014-03-05T17:10:49.043924 [#356\]](https://projects.theforeman.org/issues/356) DEBUG --: found option filename D, [2014-03-05T17:10:49.043924 [#356\]](https://projects.theforeman.org/issues/356) DEBUG --: found option install\_path <---

With install path being detected instead of hostname, the deleteable flag is not set when subnet data is loaded in native ms.rb. This prevents deletion of the record.

Commenting out option 12 - install\_path under SUNW options in dhcp.rb fixes this problem as a work around.

### **#4 - 03/06/2014 07:41 PM - Thomas Black**

The patches from  $\frac{\#1172}{ }$  change the way the hostname is detected and would appear to correct this issue.

### **#5 - 03/07/2014 08:40 AM - Dominic Cleal**

*- Related to Feature #1172: MS dhcp proxy does not know about leases added*

#### **#6 - 01/19/2016 08:34 AM - Anonymous**

*- Related to Bug #13129: Intermittent failures in native MS test\_records\_should\_have\_options tests added*

### **#7 - 01/19/2016 08:35 AM - Anonymous**

*- Related to Bug #5481: Foreman Proxy unable to remove DHCP reservation: "IP / mac - is static - unable to delete" added*

#### **#8 - 01/21/2016 09:55 AM - Dominic Cleal**

*- Status changed from New to Feedback*

A possible fix for the options issue has been merged to the develop branch and should be in 1.10.2 as well when that's released. I'll mark this as feedback as it may resolve the issue along with the earlier ticket - please let us know either way if you're able to test it.

### **#9 - 05/17/2017 11:16 AM - Anonymous**

*- Status changed from Feedback to Resolved*

no reaction, closing